## **Белорусский государственный университет** \_\_\_\_\_\_\_\_\_\_\_\_\_\_\_\_\_\_\_\_\_\_\_\_\_\_\_\_\_\_\_\_\_\_\_\_\_\_\_\_\_\_\_\_\_\_

(название высшего учебного заведения)

## **УТВЕРЖДАЮ**

Декан экономического факультета

\_\_\_\_\_\_\_\_\_\_\_\_\_\_\_\_ М.М. Ковалев

« 25 » июня 2009г.

\_\_\_\_\_\_\_\_\_\_\_\_\_\_\_\_\_\_\_\_\_\_\_\_\_\_ (дата утверждения) Регистрационный № УД-\_101\_/р.

## **ИНФОРМАЦИОННЫЕ ТЕХНОЛОГИИ**

## **Учебная программа для специальности: 1-26 02 02 Менеджмент**

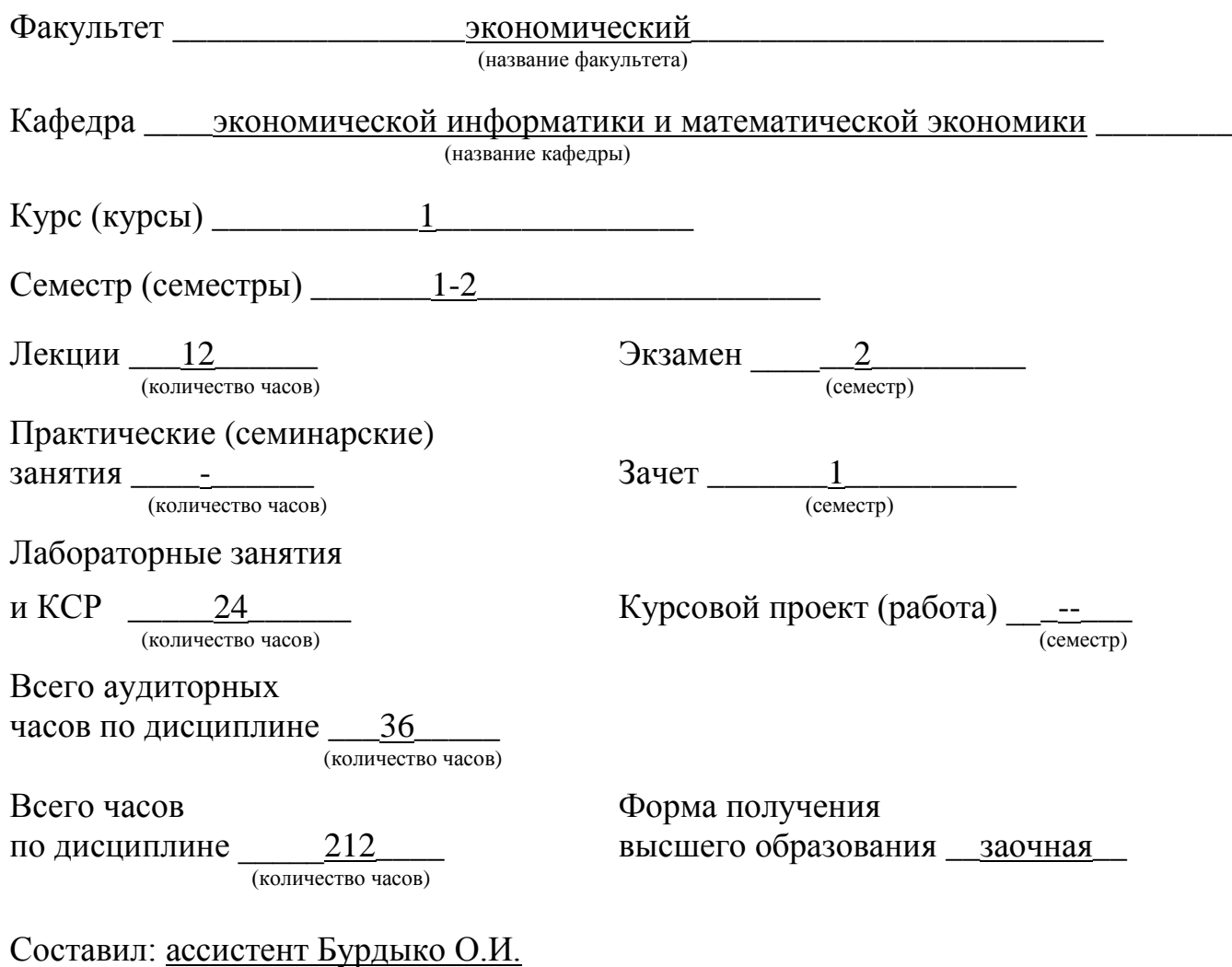

2009 г.

Учебная программа составлена на основе типовой программы по дисциплине Информационные технологииии, утвержденной 6.10.2006 регистрационный № ТД-258/тип, образовательного стандарта Республики Беларусь по специальности 1-26 02 05 Менеджмент ОСРБ 1-26 02 02 2007.

Рассмотрена и рекомендована к утверждению на заседании кафедры экономической информатики и математической экономики 17 июня 2009 г., протокол № 11

Зав. кафедрой и поставляет М.М. Ковалев

Одобрена и рекомендована к утверждению Учебно-методической комиссией экономического факультета Белорусского государственного университета 25 июня 2009 г., протокол № 6

Председатель  $E. 9.$  Васильева

### **ПОЯСНИТЕЛЬНАЯ ЗАПИСКА**

Дисциплина «Информационные технологии» является одной из дисциплин, изучающих современные информационные технологии и методы обработки экономической информации в компьютерных системах. Дисциплина изучается на первом курсе и является основой для изучения следующей за ней дисциплины «Бизнес-информатика» на втором курсе. Она дает будущему специалисту широкий спектр знаний и умений в области компьютерных информационных технологий, что позволит в дальнейшем эффективно использовать полученные знания в практической работе. Полученные знания и навыки будут также востребованы при изучении специальных дисциплин экономической направленности и станут инструментом для грамотного выполнения и оформления рефератов, курсовых и дипломных работ.

Цель изучения дисциплины «Информационные технологии» – подготовка студентов к использованию современных информационных технологий, базирующихся на применении современных средств вычислительной техники и сетевых технологий в качестве инструмента для решения на высоком уровне практических задач в предметных областях экономики.

В результате изучения дисциплины студенты должны

#### *знать:*

-базовые понятия информационных технологий;

-принципы действия и структурную организацию компьютеров и компьютерных сетей;

-назначение и особенности функционирования программного обеспечения;

-перспективы развития аппаратного и программного обеспечения компьютерных информационных технологий;

-принципы организации баз данных и их проектирования;

-назначение, архитектуру, функциональные возможности СУБД и направления их развития; -возможности языка баз данных SQL;

-технологии обработки многопользовательских баз данных;

-принципы организации корпоративных информационных систем в предметной области, структуру и требования к компьютерных информационных систем (КИС).

#### *уметь:*

-формировать текстовые, табличные и графические документы, динамические презентации при решении задач;

-разрабатывать на языке VBA макросы и модули, расширяющие функциональные возможности офисного пакета;

-проектировать, создавать и использовать базы данных;

-формулировать задание на проектирование КИС;

-применять функциональные возможности КИС при решении экономических и управленческих задач.

Задача курса «Информационные технологии» – сформировать у студентов:

\* четкое представление о применении информационных технологий в области экономической науки и народного хозяйства;

\* освоить техническое обеспечение современных информационных технологий, изучить функциональные возможности новых моделей компьютеров;

овладеть лингвистическим и программным обеспечением современных информационных технологий, получить навыки работы в сети;

\* ознакомиться с информационным, математическим и организационным обеспечением компьютерной техники;

овладеть методами и средствами решения задач в области экономики, управления и финансов, используя современные информационные технологии и вычислительные машины.

Методика преподавания по данной учебной программе строится на сочетании установочных обзорных лекций и лабораторных занятий в ВУЗе, КСР и самостоятельной работы вне ВУЗа, выполнения тестов в системе eUniversity и контрольных работ в ВУЗе. Проводятся консультации в системе eUniversity и очные консультации в дни заочника в ВУЗе. Промежуточный контроль предусматривает контрольные работы, тесты и зачеты. Завершается обучение сдачей экзамена по курсу.

Учебная программа курса «Информационные технологии» адресована студентам экономических специальностей Республики Беларусь, составлена в соответствии с требованиями образовательного стандарта республики Беларусь по специальности 1-26 02 05 Менеджмент ОСРБ 1-26 02 02 2007 от 06.10.2006 и учебным планом экономического факультета.

## **СОДЕРЖАНИЕ УЧЕБНОГО МАТЕРИАЛА**

Учебный курс поддерживается системой e-University, поэтому курс разбит на модули в соответствии с требованиями СОП e-University. Модуль идентичен разделу курса.

#### **Модуль 1. Информационное, техническое и программное обеспечение компьютерных информационных технологий (КИТ)**

#### **Тема 1.1. Информационные ресурсы курса КИТ. Сеть Intranet.bsu. СОП e-University.**

Предмет и основные понятия КИТ. План и структура курса. Правила выхода в Internet и пользование услугами электронной почты для студентов. Информационные ресурсы внутренней сети БГУ Intranet.bsu. Сетевая образовательная платформа (СОП) eUniversity.

#### **Тема 1.2. Техническое обеспечение КИТ.**

Краткий исторический очерк развития вычислительной техники.

Структура современного персонального компьютера. Процессор, оперативная память, внешняя память (гибкие магнитные диски, жесткие магнитные диски, CD-ROM), монитор, клавиатура, манипулятор мышь, принтер, модем, стриммер и другие внешние устройства.

Вычислительные системы и комплексы. Компьютерные сети: локальные, корпоративные и глобальные.

#### **Тема 1.3. Программное обеспечение КИТ.**

Программное обеспечение компьютера. Классификация программного обеспечения. Прикладное программное обеспечение. Инструментальные системы. Системы программирования. Системы математических вычислений. Сервисные программы. Тенденции развития программного обеспечения.

#### **Тема 1.4. Операционные системы.**

Понятие операционной системы. Классификация операционных систем. Однозадачные, многозадачные и сетевые операционные системы.

#### **Тема 1.5. Операционная система Windows.**

Назначение и функции Windows. Управление окнами. Приложение. Запуск приложения. Работа с несколькими приложениями. Файловая структура. Программы для работы с файлами и папками. Настройка Windows. Установка и удаление приложений.

#### **Лабораторные работы по модулю.**

1.1. Работа с окнами и приложениями в Windows.

- 1.2. Работа с папками и файлами в Windows.
- 1.3. Работа с архивами. Intranet Explorer.

1.4. Сеть Intranet.bsu. СОП eUniversity. Электронная почта WebMail.bsu.by

#### **Тесты по модулю**

1.1. Техническое и программное обеспечение КИТ – контрольный тест.

## **Модуль 2. Текстовый процессор WORD**

#### **Тема 2.1. Текстовые документы и текстовые процессоры.**

Структура документа и его составляющие (раздел, абзац, предложение, слово, символ, списки, таблицы, рисунки, оглавление, указатель, сноски, перекрестные ссылки). Размещение текста (страницы, колонки, колонтитулы). Текстовые процессоры. Текстовые редакторы Блокнот и WordPad.

#### **Тема 2.2. Текстовый редактор MS Word. Меню команд.**

Редактор MS Word. Главное окно приложения, меню команд. Панель инструментов, линейка, строка состояния. Контекстное меню.

#### **Тема 2.3. Создание и форматирование текста в Word.**

Ввод и редактирование текста. Выделение фрагментов, вставка, удаление, перемещение. Форматирование абзацев и символов. Тип, размер, начертание шрифта. Создание и использование стилей.

#### **Тема 2.4. Создание и обработка таблиц в Word.**

Создание таблиц. Вычисление в таблицах. Форматирование таблиц. Работа с ячейками. Редактирование таблиц. Обработка строк и столбцов.

#### **Тема 2.5. Вставка объектов в Word.**

Вставка формул и рисунков. Объект Microsoft Equation. Объект WordArt.

#### **Тема 2.6. Создание и форматирование диаграмм в Word.**

Создание диаграмм. Типы диаграмм. Параметры диаграмм.

#### **Тема 2.7. Сервисные возможности Word**

Правописание и проверка орфографии. Технология создания серийных документов. Письма и рассылки. Слияние документов.

#### **Тема 2.8. Редактирование больших документов в Word.**

Верстка и печать документов. Создание колонтитулов, предметных указателей, сносок, ссылок, оглавлений. Параметры страницы.

#### **Тема 2.9. Средства автоматизации работы в Word.**

Макросы. Применение макросов для автоматизации редактирования документов. Запись и выполнение макросов. Автотекст и автозамена.

#### **Лабораторные работы по модулю Word.**

2.1. Форматирование текста в редакторе Word.

2.2. Создание и обработка таблиц.

- 2.3. Создание и редактирование диаграмм.
- 2.4. Средства автоматизации работы в Word: автотекст, автозамена, стили, макросы.
- 2.5. Слияние документов в Word.

#### 2.6. Вставка и редактирование формул в Word.

2.7. Вставка и редактирование рисунков и чертежей в Word.

#### **Тесты по модулю.**

2.1. Текстовый процессор Word – тест для самопроверки.

2.2. Текстовый процессор Word – контрольный тест.

#### **КСР по модулю.**

КСР предусматривает самостоятельное выполнение вариантов лабораторных заданий по Word на компьютере.

#### **Контрольная работа по модулю.**

Контрольная работа по модулю предусматривает контролируемое самостоятельное выполнение варианта контрольных заданий по Word на компьютере.

#### **Тема 3.1. Электронные таблицы**

Назначение электронных таблиц. Основные понятия. Книга. Рабочий лист. Ячейка. Типы данных: числа, текст, дата, время. Формулы. Функции. Макросы.

История и тенденции развития электронных таблиц**.**

#### **Тема 3.2. Табличный процессор Excel. Меню команд.**

Рабочий экран Excel. Главное меню. Панели инструментов. Строка формул. Строка состояния. Полосы прокруток. Контекстное меню.

### **Тема 3.3. Создание и форматирование таблиц в Excel.**

Создание и разработка электронной таблицы. Ввод данных в таблицу. Редактирование информации в ячейке. Копирование и перемещение информации. Редактирование и форматирование рабочего листа. Печать электронной таблицы. Сохранение рабочей книги.

## **Тема 3.4. Графические возможности Excel**.

Диаграммы. Типы диаграмм. Элементы диаграмм. Построение диаграмм. Редактирование диаграмм и ее элементов. Изменение значений данных и способы представления данных. Применение диаграмм для анализа данных. Построение графиков функций одной и двух переменных. Построение поверхностей.

#### **Тема 3.5. Формулы и функции в Excel**.

Использование формул в Excel. Правила записи выражений в Excel. Использование функций в Excel. Правила записи функций. Параметры функций. Мастер функций.

#### **Тема 3.6. Основные функции Excel для экономических расчетов.**

Основные математические и тригонометрические функции ABS, СУММ, СУММЕСЛИ, ПРОИЗВЕД, КОРЕНЬ, СТЕПЕНЬ, ОКРУГЛ, ОСТАТ, ЧАСТНОЕ, ОТБР, ЦЕЛОЕ, СЛЧИСЛ, СЛУЧМЕЖДУ, SIN, COS, TAN, LOG и их использование.

Основные статистические функции СРЗНАЧ, СРГЕОМ, СЧЕТ, СЧЕТЕСЛИ, МОДА, МАКС, МИН, НАИБОЛЬШИЙ, НАИМЕНЬШИЙ и их использование.

Основные логические функции ЕСЛИ, И, ИЛИ, НЕ и их использование.

Основные текстовые функции ПСТР, ЛЕВСИМВ, ПРАВСИМВ, ДЛСТР, СЖПРОБЕЛЫ, НАЙТИ, ПОДСТАВИТЬ, ЗАМЕНИТЬ и их использование.

Основные функции даты и времени ДАТА, ТДАТА, ДЕНЬ, МЕСЯЦ, ГОД, ДЕНЬНЕД, ДНЕЙ360, СЕГОДНЯ, КОНМЕСЯЦА, ДОЛЯГОДА, НОМНЕДЕЛИ, ВРЕМЯ и их использование.

Основные функции ссылок и массивов ПРОСМОТР, ВПР, ГПР, ВЫБОР, ПОИКПОЗ, ИНДЕКС, СМЕЩ и их использование.

**Тема 3.6. Базы данных (списки) в Excel**. Представление данных в виде списков. Сортировка. Фильтрация списков. Автофильтр. Расширенный фильтр. Подведение итогов данных. Формы.

## **Тема 3.7. Сводный анализ в Excel**.

Консолидация и связывание рабочих таблиц. Сводные таблицы. Анализ электронных таблиц.

#### **Тема 3.8. Элементы управления в Excel**.

Автоматизация решения задач. Макросы. Применение макросов для автоматизации повторяющейся последовательности действий. Запись и выполнение макросов. Назначение клавиши, графического объекта или кнопки панели инструментов для запуска макроса. Формы и элементы управления ФЛАЖОК, ПЕРЕКЛЮЧАТЕЛЬ, ГРУППА, СЧЕТЧИК, ПОЛОСА ПРОКРУТКИ, КНОПКА, СПИСОК, ПОЛЕ СО СПИСКОМ.

#### **Лабораторные работы по модулю Excel.**

- 3.1. Создание, заполнение, редактирование и форматирование таблиц.
- 3.2. Формулы, имена, массивы. Формулы над массивами. Математические и статистические функции.
- 3.3. Логические переменные и функции и их использование.
- 3.4. Построение графиков, поверхностей и диаграмм в Excel.
- 3.5. Применение текстовых и календарных функций.
- 3.6. Построение и обработка списков (баз данных)
- 3.7. Консолидация рабочих таблиц. Сводные таблицы.
- 3.8. Применение элементов управления в Excel.

#### **Тесты по модулю**

3.1. Табличный процессор Excel – тест для самопроверки.

3.2. Табличный процессор Excel – контрольный тест.

#### **КСР по модулю.**

КСР предусматривает самостоятельное выполнение вариантов лабораторных заданий по Excel на компьютере.

#### **Контрольная работа по модулю.**

Контрольная работа по модулю предусматривает контролируемое выполнение варианта контрольных заданий по Excel на компьютере.

#### **Модуль 4. Система управления базами данных ACCESS**

#### **Тема 4.1. Системы управления базами данных**

Основные понятия и определения. Предметная область. Данные. Структуры данных. Взаимосвязи между данными. Сетевые и иерархические модели данных. Реляционная модель данных. Структура данных реляционной модели данных. Логические связи в реляционной модели. Операции с данными в реляционной модели.

Система управления базами данных (СУБД). База данных. Свойства СУБД и технология применения. Разработка базы данных. Информационно-логическая модель предметной области. Технология разработки информационно-логической модели. Определение логической структуры реляционной базы данных. Физическая организация баз данных. Проектирование базы данных. Технологии работы с базой данных. Введение в язык SQL. Системы обработки многопользовательских баз данных. Корпоративные базы данных. Администрирование баз данных. Информационные системы. Информационные ресурсы корпоративных информационных систем (КИС). История и тенденции развития СУБД.

#### **Тема 4.2. СУБД Access. Меню команд.**

Основные понятия Access: таблицы, запросы, формы, отчеты, модули, макросы. Создание новой базы данных.

#### **Тема 4.3. Создание таблиц в Access.**

Мастер таблиц. Ввод и корректировка данных, использование форм. Навигация в базе данных. Сортировка, фильтрация, поиск и замена записей.

#### **Тема 4.4. Создание запросов в Access.**

Типы запросов и способы их формирования. SQL-запросы. Выполнение запроса и просмотр выборки.

#### **Тема 4.5. Создание форм и отчетов в Access.**

Разработка форм и отчетов. Элементы управления.

#### **Лабораторные работы по модулю.**

4.1. Создание и обработка таблиц в Аccess.

- 4.2. Создание запросов в Access.
- 4.3. Проектирование форм.

4.4. Создание отчетов в Аccess.

#### **Тесты по модулю**

4.1. СУБД Access – тест для самопроверки.

4.2. СУБД Access – контрольный тест.

#### **КСР по модулю.**

КСР предусматривает самостоятельное выполнение вариантов лабораторных заданий по разработке КИС в СУБД Access на компьютерах.

#### **Контрольная работа по модулю.**

Контрольная работа по модулю предусматривает контролируемое выполнение варианта контрольных заданий по Access на компьютере.

## **Модуль 5. Программирование в среде VBA**

#### **Тема 5.1. Алгоритмы и программы.**

Этапы решения задачи. Понятие и свойства алгоритма. Представление алгоритма. Языки программирования. Синтаксис языка. Бэкусова нормальная форма.

#### **Тема 5.2. Система программирования VBA.**

Редактор VBA. Команды системы VBA. Средства отладки VBA. Структура программы на VBA.

#### **Тема 5.3. Язык программирования VBA.**

Основные понятия. Типы данных, операции, константы, переменные. Преобразование типов. Операторы языка. Оператор присваивания. Условный оператор If. Оператор выбора Case. Циклические операторы For, While, Loop.

Структуры данных и работа с ними. Массивы, записи.

#### **Тема 5.4. Разработка функции пользователя в VBA.**

Параметры функций. Разработка пользовательских функций в Excel. Подпрограммы. Отличие от функций. Функции численных выражений, разветвлений и циклов. Функции работы с массивами и текстами.

#### **Тема 5.5. Разработка пользовательские форм в VBA.**

Элементы управления. Разработка пользовательских форм в среде VBA. Ввод и вывод данных. Понятие файла как совокупности данных и файла как типа данных. Объектноориентированное программирование. Объекты. Иерархия объектов. Свойства. Методы.

#### **Лабораторные работы по модулю.**

5.1. Разработка функций для реализации линейных и разветвляющихся алгоритмов.

5.2. Разработка функций для реализации простейших циклических алгоритмов.

5.3. Разработка процедур и функций обработки массивов (диапазонов).

5.4. Разработка процедур и функций обработки массивов.

- 5.5. Разработка функций обработки многочленов, векторов и матриц на VBA
- 5.6. Разработка функций обработки строк и текстовой информации на VBA.

5.7. Разработка пользовательских форм в VBA.

#### **Тесты по модулю**

5.1. VBA – тест для самопроверки.

5.2. VBA – контрольный тест.

#### **КСР по модулю.**

КСР предусматривает самостоятельное выполнение вариантов контрольных лабораторных заданий по VBA на компьютере.

#### **Контрольная работа по модулю.**

Контрольная работа по модулю предусматривает контролируемое выполнение варианта контрольных заданий по VBA на компьютере.

#### **Модуль 6. Система презентаций PowerPoint**

#### **Тема 6.1. Система подготовка презентаций MS PowerPoint.**

Возможности MS PowerPoint. Создание и сохранение презентаций. Ввод содержимого слайдов. Работа со слайдами. Разметка и оформление слайда. Настройка анимации. Запуск и управление показам слайдов. Сортировщик слайдов.

#### **Лабораторные работы по модулю.**

6.1. Создание презентации по курсу «Компьютерные информационные технологии». 6.2. . Создание презентации по одной из списка тем курса «Компьютерные информационные технологии».

#### **Тесты по модулю**

6.1. MS PowerPoint – тест для самопроверки.

6.2. MS PowerPoint – контрольный тест.

#### **КСР по модулю.**

КСР предусматривает самостоятельное выполнение вариантов контрольных заданий по PowerPoint на компьютерах.

#### **Модуль 7. Компьютерные сети и системы**

#### **Тема 7.1. Компьютерные сети**

Глобальные и локальные компьютерные сети. Топология компьютерных сетей. Электронная связь. Принципы работы. Адресация. Управление передачей. Способы подключения. **Тема 7.2. Сеть Internet**.

Услуги Internet.. Адресация компьютера в Интернет. Понятие протокола передачи информации. Web-страница, ее адресация. Web-сайт. Браузер, его назначение. Системы поиска информации. Поиск информации в Internet. Разработка и публикация Web-страниц.

#### **Тема 7.3. Электронная почта**.

Электронная почта. Регистрация пользователя в службе Mail. Почтовый ящик. Создание и отправка сообщений. Присоединение файлов. Получение сообщений.

#### **Тема 7.4. Системы математических вычислений**.

Пакет для математической обработки данных MathCAD.

#### **Тесты по модулю**

7.1. Электронная почта – тест для самопроверки.

- 7.2. Компьютерные сети тест для самопроверки.
- 7.3. Поиск информации в Internet тест для самопроверки.
- 7.4. Компьютерные сети и системы контрольный тест.

Учебная программа курса «Информационные технологии» для заочного обучения предусматривает выполнения итоговых тестов в конце каждого семестра. Итоговая оценка по курсу "Информационные технологии" выставляется с учетом рейтинговой оценки за работу в течение года (КСР, КР и тесты) – 50 % и экзаменационной оценки в сессию – 50%. Учебные материалы, варианты КСР, выполненные студентами задания, ответы на тесты хранятся в системе eUniversity c полученными рейтинговыми оценками.

# **Учебно-методическая карта дисциплины**

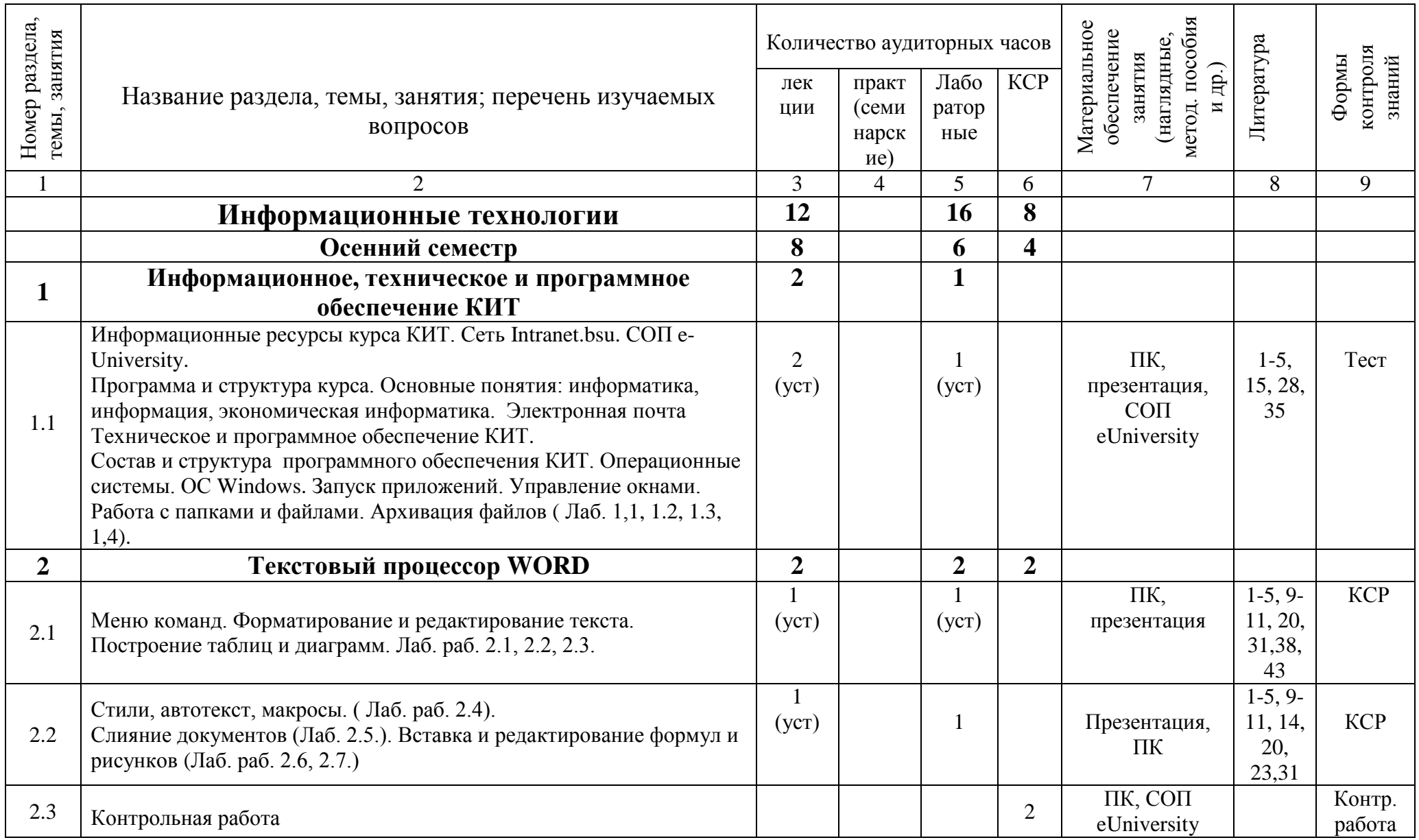

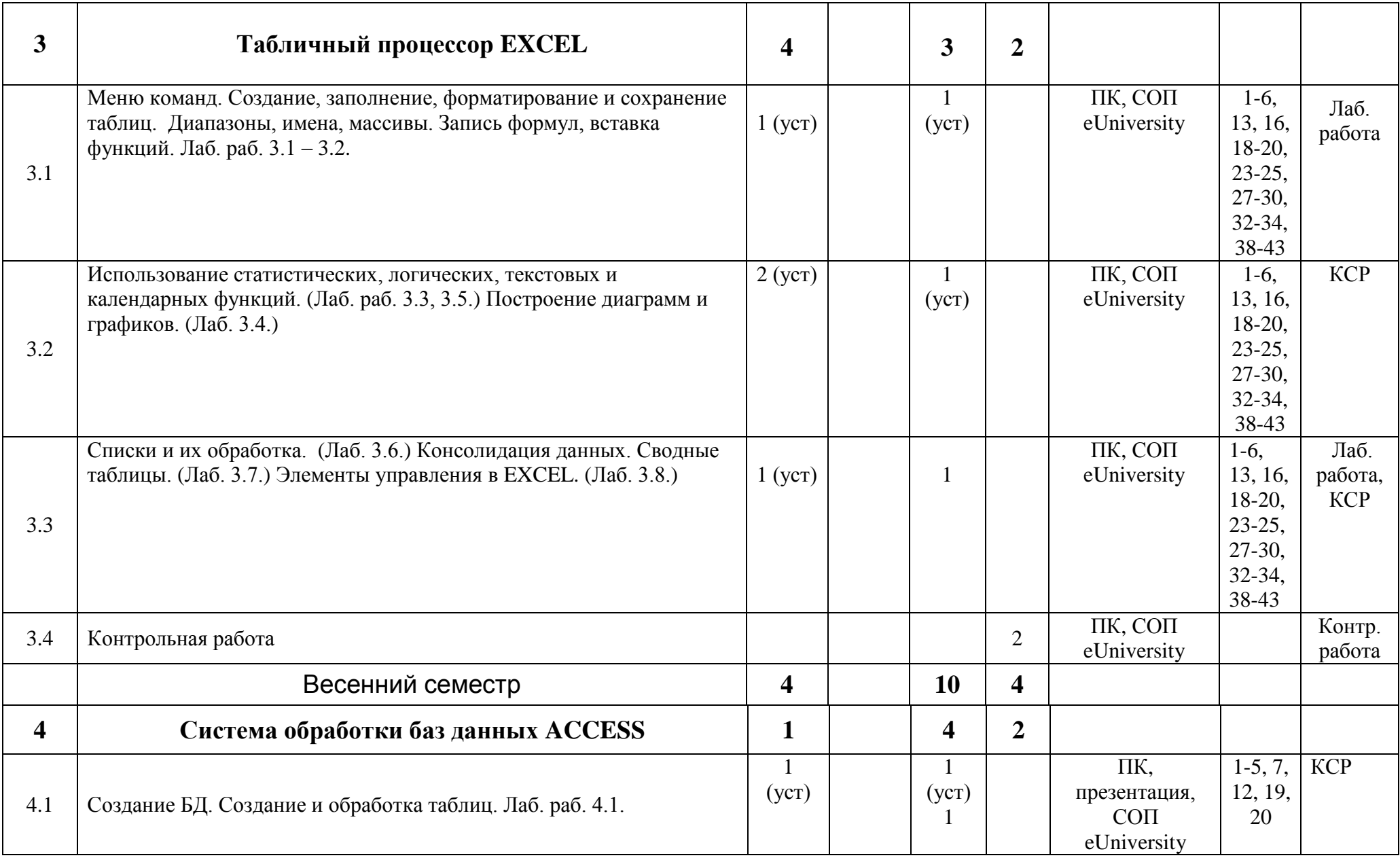

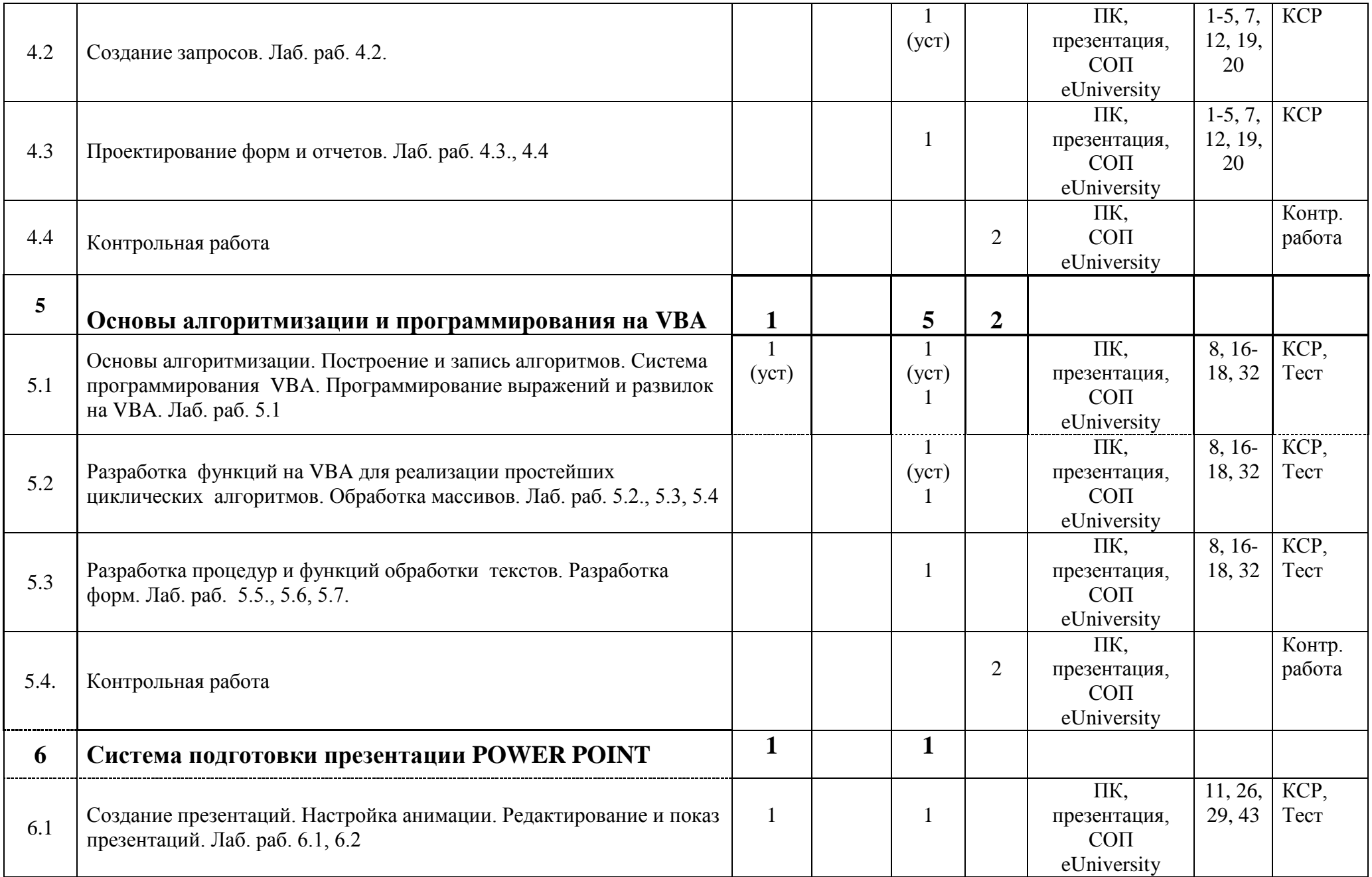

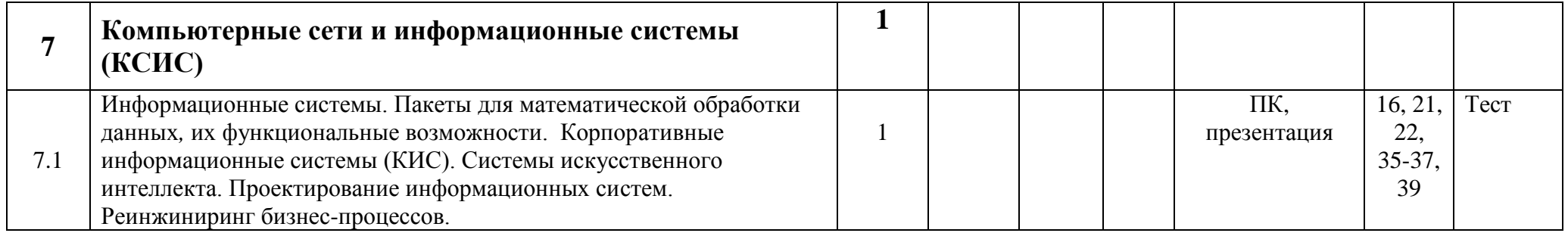

# **Основная и дополнительная литература**

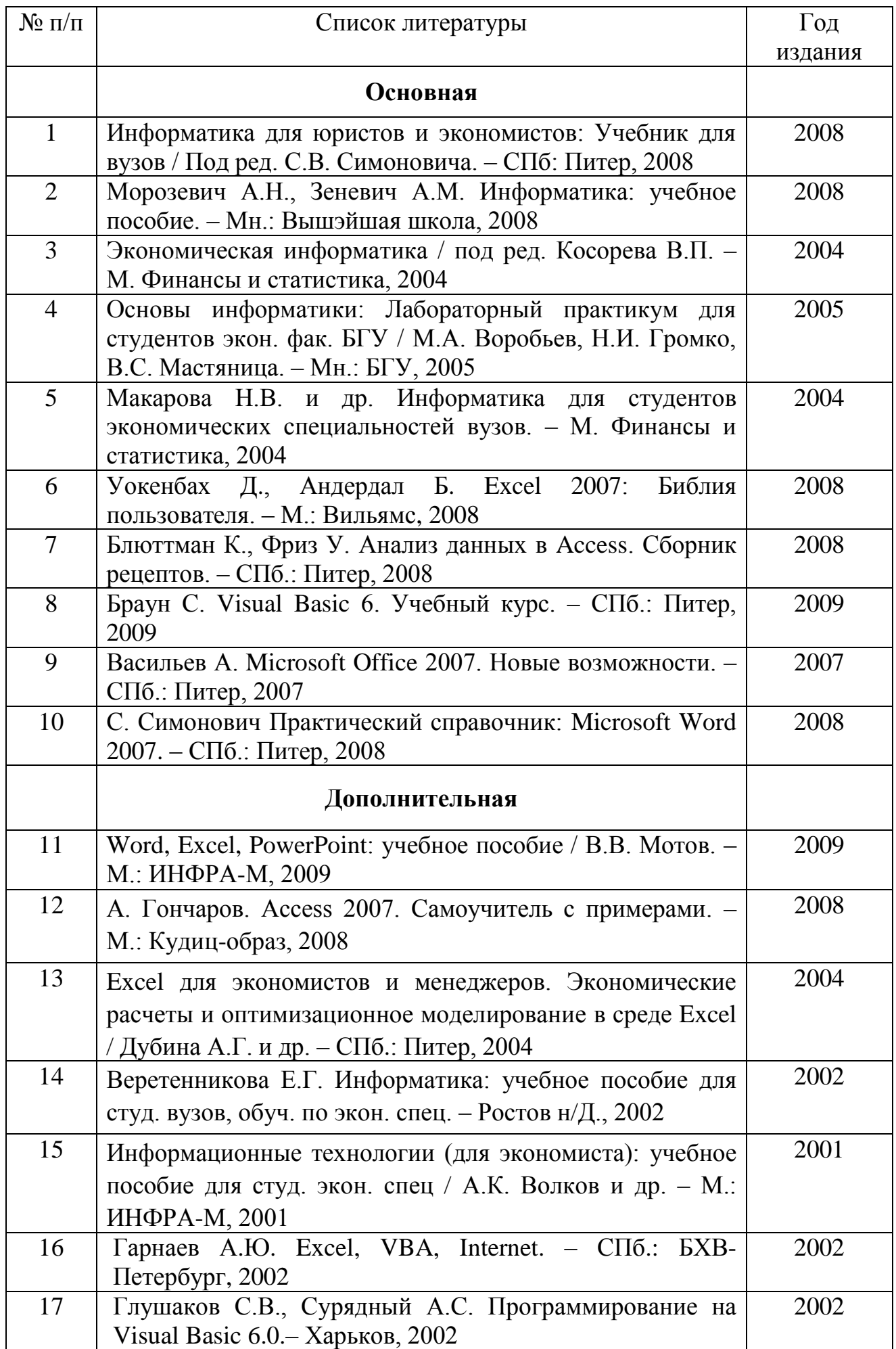

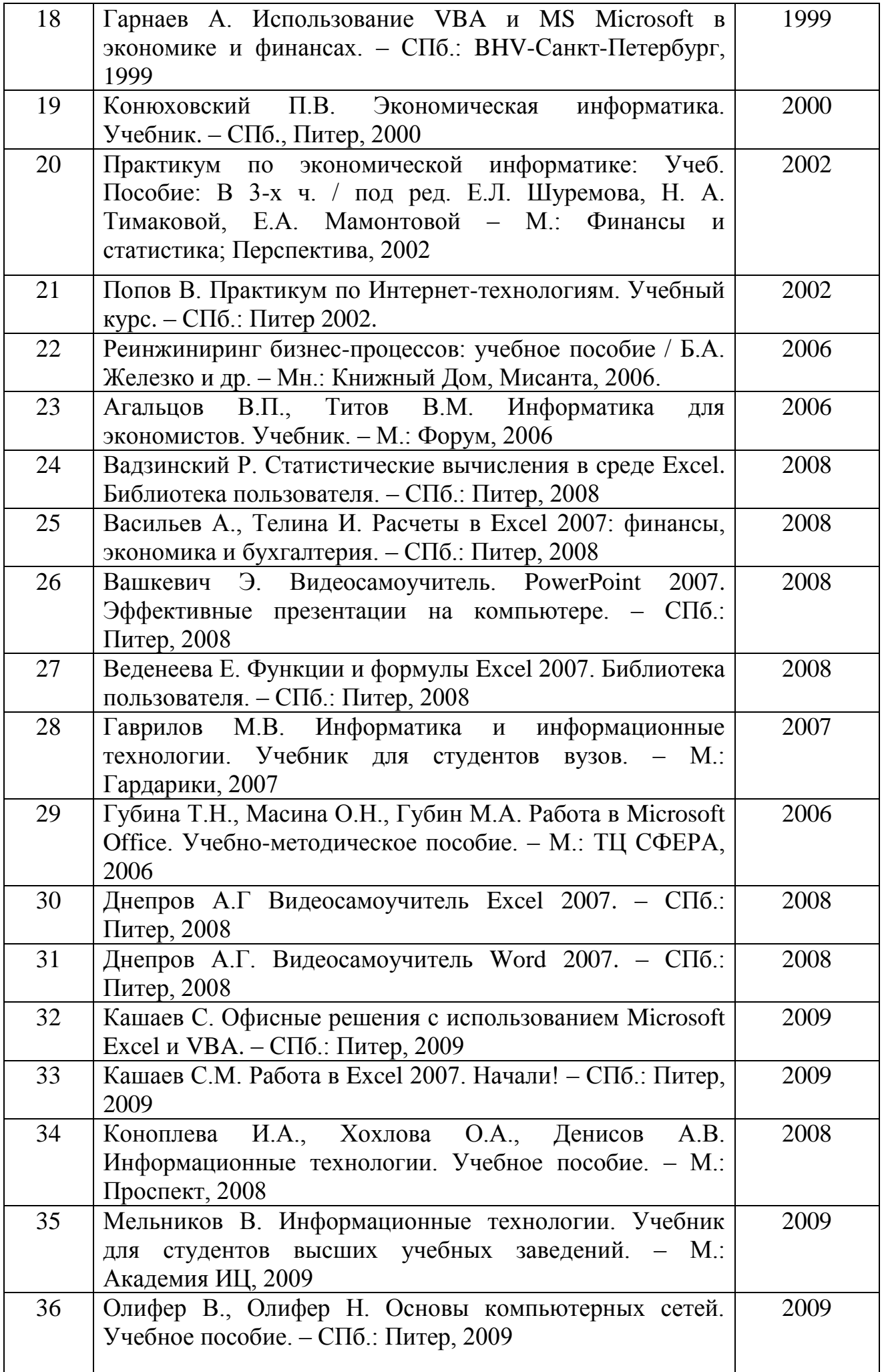

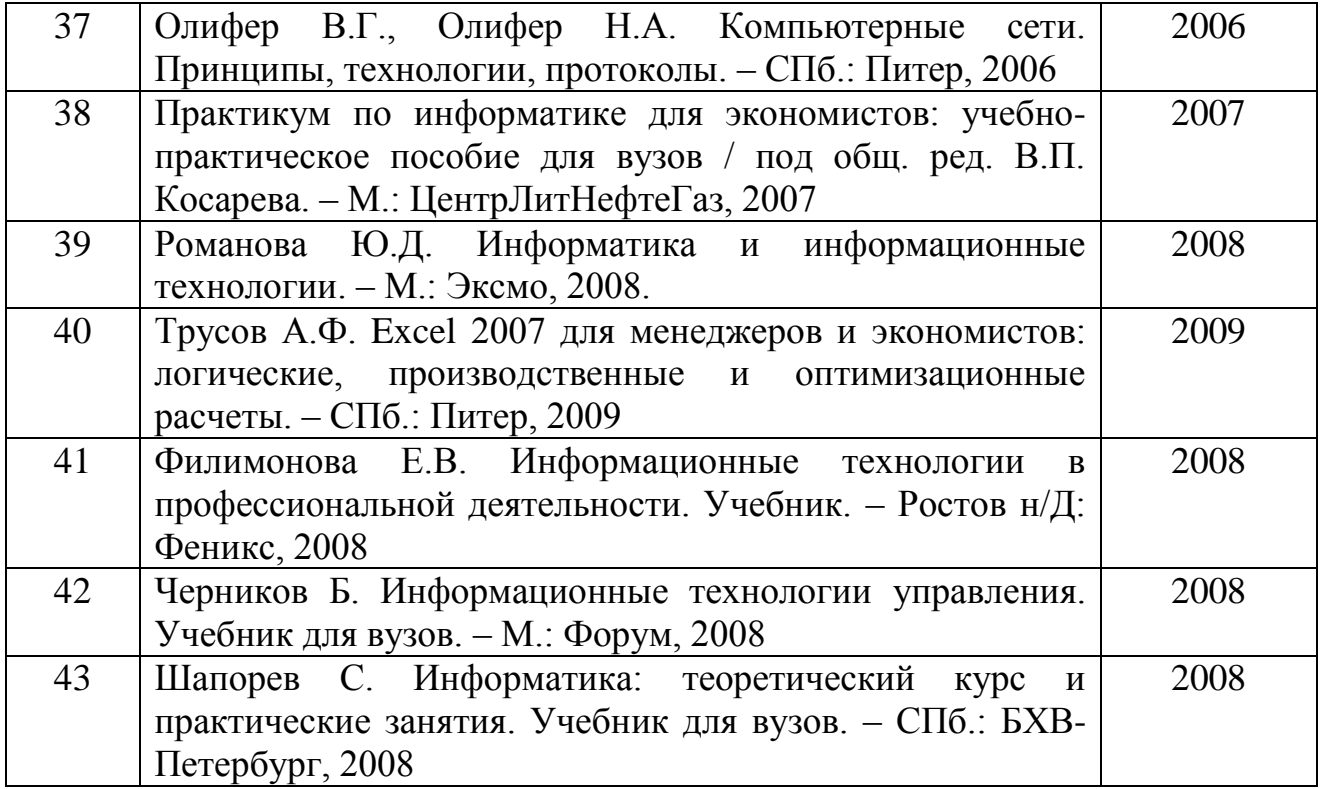

## ПРОТОКОЛ СОГЛАСОВАНИЯ УЧЕБНОЙ ПРОГРАММЫ ПО УЧЕБНОЙ ДИСЦИПЛИНЕ С ДРУГИМИ ДИСЦИПЛИНАМИ СПЕЦИАЛЬНОСТИ

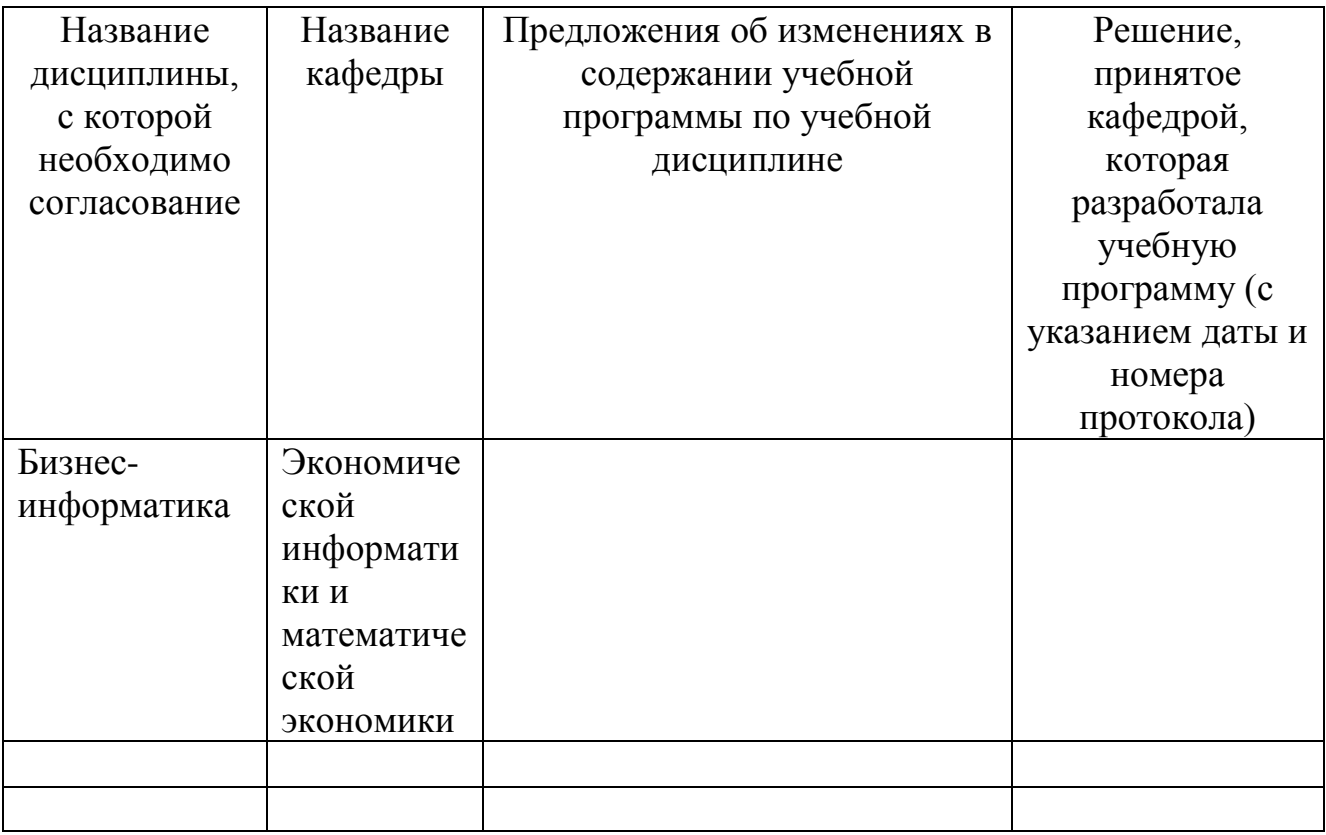

## ИЗМЕНЕНИЯ И ДОПОЛНЕНИЯ К УЧЕБНОЙ ПРОГРАММЕ ПО УЧЕБНОЙ ДИСЦИПЛИНЕ

на \_\_\_\_\_/\_\_\_\_\_ учебный год

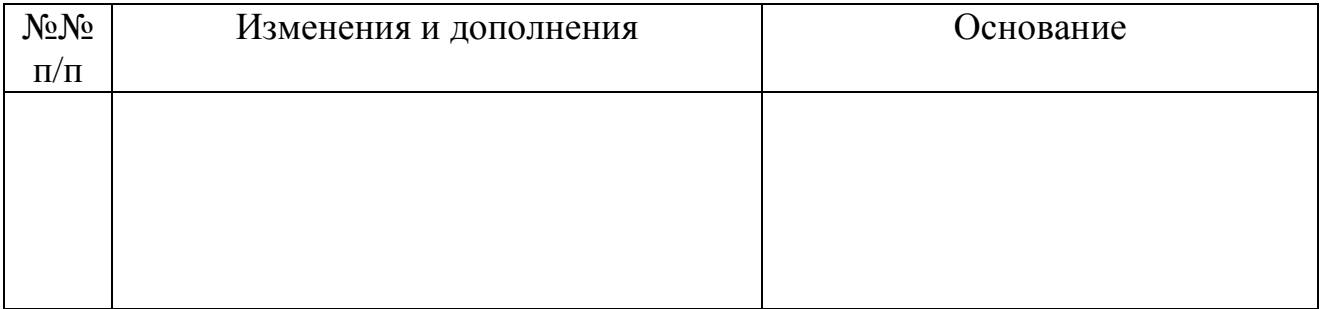

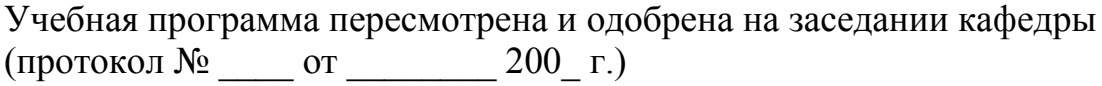

## Завкдующий кафедрой

\_\_\_\_\_\_\_\_\_\_\_\_\_\_\_\_\_\_\_\_\_ \_\_\_\_\_\_\_\_\_\_\_\_\_\_\_ \_\_\_\_\_\_\_\_\_\_\_\_\_\_\_\_\_\_ (степень, звание) (подпись) (Инициалы, фамилия)

## УТВЕРЖДАЮ Декан факультета \_\_\_\_\_\_\_\_\_\_\_\_\_\_\_\_\_\_\_\_\_ \_\_\_\_\_\_\_\_\_\_\_\_\_\_\_ \_\_\_\_\_\_\_\_\_\_\_\_\_\_\_\_\_\_

(степень, звание) (подпись) (Инициалы, фамилия)